## Overview architecture

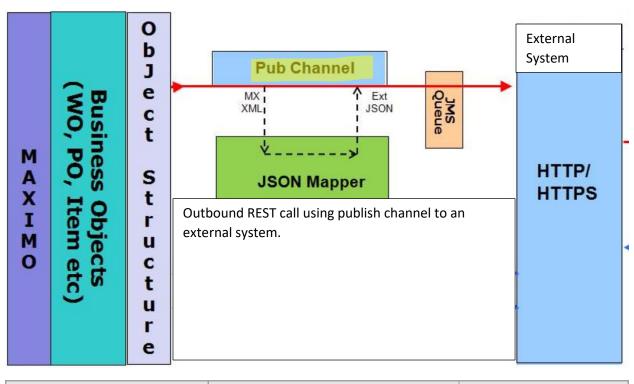

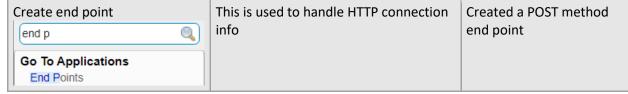

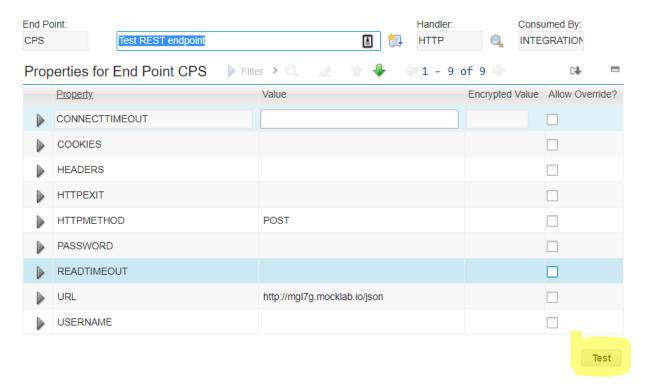

You can test the REST call by entering in the JSON passed to the end point and verify the response

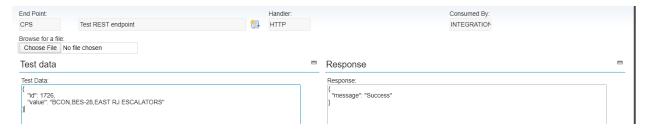

| Define publish channel | Publish changes to MBO | Define MBO for event listen                              |
|------------------------|------------------------|----------------------------------------------------------|
| pub                    |                        | Define rules for publishing events                       |
|                        |                        | <ul> <li>Add processing class for XML to JSON</li> </ul> |
| Go To Applications     |                        | translation                                              |
| Publish Channels       |                        | Generate XML                                             |

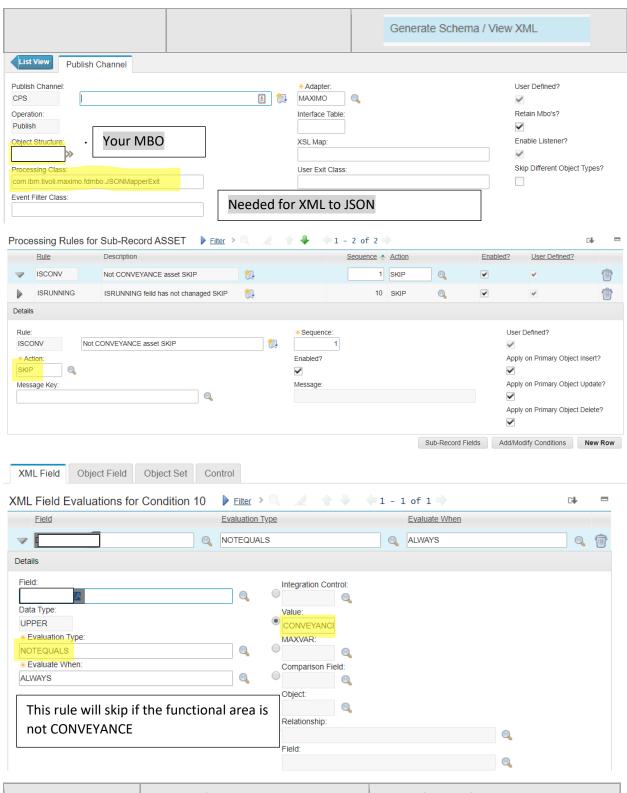

**Enterprise Service** 

**Endpoint for Incoming messages** 

Shouldn't need for outgoing REST call

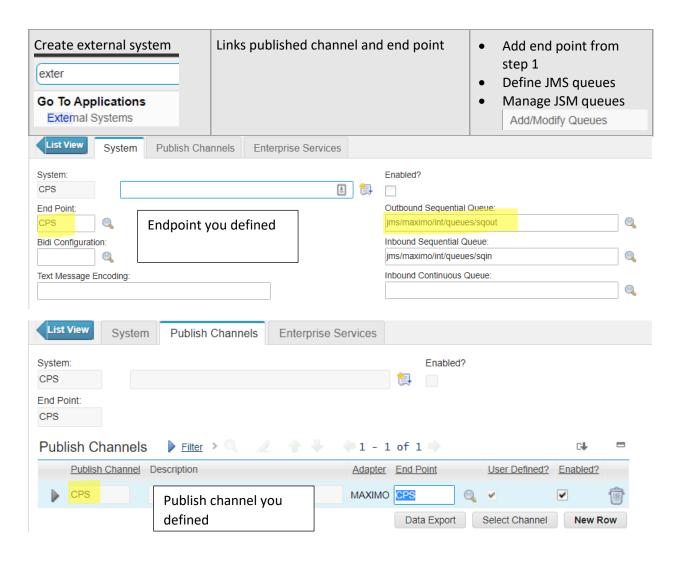

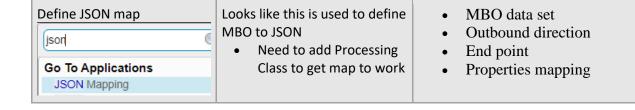

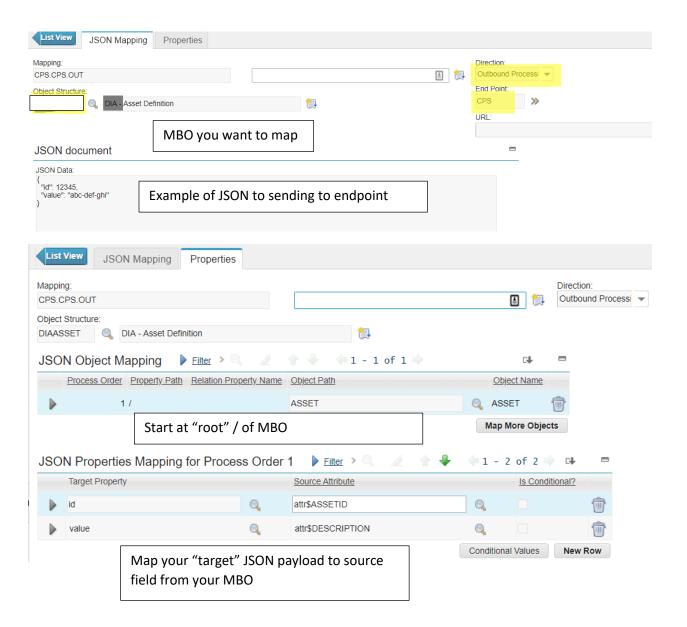

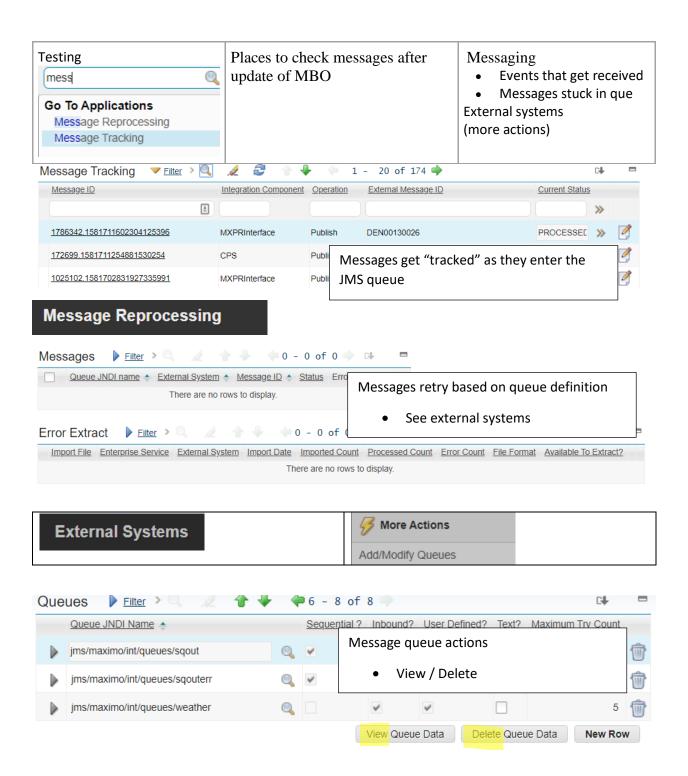